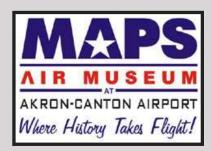

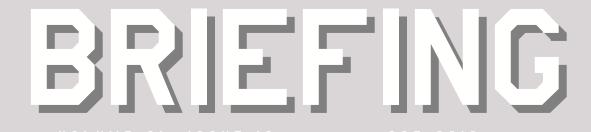

# UPCOMING EVENTS

10/04/2010
Director's Meeting
6:00pm

10/06/2010 Member's Meeting 7:00pm

10/10/2010 Fall Pancake Breakfast

10/23/2010 USO Hangar Dance

11/01/2010
Director's Meeting
6:00pm

I I/03/2010 Member's Meeting 7:00pm

I I/29/2010
Director's Meeting
6:00pm

12/01/2010 Member's Meeting 7:00pm

#### **MAPS Air Museum**

2260 International Parkway North Canton, OH 44720 Phone - 330.896.6332

# **MAPS Volunteer Opportunities**

MAPS needs your help. More Tour Guides are needed. If you like to meet and talk to people, this is for you. Tour Guides escort visitors through the museum, describing the various aircraft and displays. You will be trained by veteran tour guides, listening to their stories and descriptions that you will in turn pass on to visitors. Occasionally you'll meet a visitor that you will learn more from and that will increase your knowledge. You will also have the opportunity to meet some interesting and an occasional celeberty. Andre Bernier from Fox 8 weather, his wife and son have visited the museum. Congressman Bocceri has also been a visitor; you never know who might walk through the door. Contact Dennis Dickey or a director if you can help.

Tour Guides! Your help is needed on Sundays. We are open on Sundays from 11:30 AM until 4:00 PM. Sundays have proven to be a busy day. All we ask is one Sunday a month for about 4 hours. Tour guides also watch out for the fifth Sunday when they occur, at present we don't schedule for the fifth Sunday at all since they only happen 2 or 3 times a year. Contact Dennis Dickey or a director if you can help.

Got Web / Word skills? If so, we'd like to get you happily involved with the MAPS website! There are now two components to the website, our public "face" and our new MAPS site using the Google Apps system (more on that later in this issue). The Google Apps portion is just getting started, and the public website needs a rather serious overhaul. I (Jim Kohan) will be working with Kim Kovesci on this, but if you are interested in contributing (and even learning!) please contact Jim Kohan or Kim Kovesci for more information.

Newsletter help needed! Producing the MAPS newsletter currently takes about 10 to 15 hours a month, and when work/life interferes, and there's no time left over, there isn't a newsletter (like last month). I (Jim Kohan) am willing and able to compile and edit the newsletter, but the other duties involved, namely getting photos and content, picking the printed and folded newsletters up from the printers, sealing and labeling the newsletters, and prepping them for drop-off at the Green Post Office I need serious help with. I simply can't, and won't do it alone anymore.

## **How To Become Involved!!!**

I've been chided for not getting new members involved as quickly as possible, so we're actively working on this. It is our goal that someone from the Membership Committee talk with every new member, in person or by phone, about how they can actively participate at MAPS. For some time we were calling members, then Director Bob Schwartz starting meeting new members in person, and when his time became scarce, that fell off as well. This will be improved.

One question that came from a member was how to contact people to get involved with restorations, departments or Special Events. As such, I will be listing the names of individuals heading up restoration projects, department heads, and the Chairs of Special Events. There is also the Contact List on Page 2 of every issue of the Briefing. Please note: I WILL NOT list phone numbers for any MAPS members without their express permission. There are Membership Directories available in the Gift Shop and Office for looking up contact info if needed.

## CONTACTLIST

#### **Directors**

 Kent Kleinknecht
 330-323-5764

 Kim Kovesci
 330-882-3954

 Ken Ramsay
 440-349-3211

 Steve Satchell
 330-866-2495

 Bob Schwartz (Chair)
 330-854-3875

 Allen Swain
 330-335-3515

 Richard With
 330-497-4008

#### **Appointees**

**Museum Displays:** 

Gary Haught 330-477-0527

**Curator:** 

Jim Cameron 330-938-6971

Treasurer:

Mac McFarland 330-658-2232

**Development:** 

Chris Manfull 330-499-5715

Gift Shop:

**Bob Johnston** 330-837-8929

Library:

Barb Johnston 330-896-6332

Safety:

Ken White 330-867-8605 Social Events / Tour Coordinator:

Dennis Dickey 330-896-1306

Security:

Jim Mosley 330-245-1581

Rick Hamlet 330-923-5474

Hangar Mgrs:

Tom Rench 330-670-6483 Bruce Balough 330-575-2354

Jim Keller 330-268-2958

Chaplain:

Norm Brunelle 330-896-5621

**Fund Raising:** 

**Vacant** 

**Aircraft Acquisition:** 

Bob Harris 330-926-9179

PR / Publicity

Vacant

**Newsletter Editor** 

Jim Kohan 330-452-4997

Website / Webmaster

Vacant

Membership:

Jim Kohan 330-452-4997

Briefing Newsletter - October 2010 copyright © 2010, MAPS Air Museum

# **MAPS Communication System**

MAPS has been approved to access Google Apps as a non-profit organization. With this access, we are authorized to use four major areas of functionality.

**Email** will allow us to issue an @mapsairmuseum.org email to all members. This will allow us to create groups and easily send individual and group emails among ourselves.

Calendar will provide multiple calendars that may be used to communicate events, scheduled tours, tour guide and gift shop volunteer schedules.

**Documents** will allow us to provide easy access of policies, procedures, meeting minutes and other important information for all members.

**Sites** will allow multiple people to create web pages that can be for multiple purposes such as each of the planes.

#### **Signing Into the System**

If you are interested in using the system, a list of User IDs is located in the Gift Shop, and the link to sign in is http://www.google.com/a/mapsairmuseum.org

Note: You can add it to your favorites or use the link on the MAPS web site.

Your User ID: LastName.FirstName (example Kovesci.Kim)

Note: You do not enter @mapsairmuseum.org

Your Initial Password: newpassword

#### **Setting / Changing Your Password:**

The first time you log in, you will be required to change your password. It must be at least 6 characters. To change your password later, go to Inbox then Settings (top right corner), go to Accounts (second tab), Click on Google Account Settings, Click on Change Password and follow the directions.

#### Your @mapsairmuseum.org Email Address:

Format: Lastname.Firstname@mapsairmuseum.org

Example: Kovesci.Kim@mapsairmuseum.org

Note: If you have a family membership and would like more email accounts, please send me an email with your names and I will set them up.

#### Forwarding your @mapsairmuseum.org email to your current account:

You can forward emails from your MAPS account to your main account in AOL, Yahoo, SBCGlobal, or any other email system including Gmail. To do this, click on Inbox, then go to Settings (top right hand corner), Select the Forwarding and PO/IMAP Tab, the first section sets up forwarding to another email account. Click on the button, enter your email address, and select if you want to keep a copy in your MAPS account.

Bringing a system up like this takes time and patience, but once it is up and maintained it is extremely effective and an excellent way to communicate.

If you have any questions about the new system, or run into any problems, please email Kim Kovesci at Kovesci.Kim@mapsairmuseum.org.

### **News and Notes**

**USO Dance Coming** - On October 23 2010 the USO is going to be renting the large Hangar to put on a dance. The goal is to make money for the troops at Christmas. A local Big Band from Akron is going to be providing the music, the 356 Fighter group is going to provide the food. Drinks will be available (and uniformed security will be on-site). Jeannie Soley and Lisa Weselek from the USO are heading up the event. We have told them that we will help all we can to make this a successful evening. More details coming.

**New Room Floor Painting** - plans are underway to prep and paint the floor in the "new room" next to the Gift Shop lobby. Sherwin-Williams Was there last week telling us how to do the painting. We must sand the floor and get it ready before painting.

**Corsair Cockpit Painting** - The Corsair Cockpit restoration crew is in the process of painting the Corsair. After the base coat is finished, they will be adding the 8-ball logo. Why the 8-ball? When Goodyear was building the Corsair, a finished copied rolled off the assembly lines roughly every 8 minutes.

**Large Hangar Door Work** - MAPS Member Bill Bird and the crew from Faircrest Door will be visiting MAPS to check out the large Hangar door. The door is starting to make some noise, and it's been 7 years since the last service work was done on it.

# F-102 Delta Dagger Rises Again

Thanks to Larry Lewis and his crew of helpers, we're happy to announce that the F-102 Delta Dagger is now stand on it's own gear. The crew was tasked with getting the wings back on the aircraft and getting it lifted off the ground. If you have any photos of this 'uplifting' accomplishment, please send them to Jim Kohan (jkohan@neo.rr.com).

There are still more "flippers and flappers" as Larry would call them to put back on, but it's a major accomplishment!

If you are interested in working on the F-102, please see one of the Directors or Larry Lewis for more information.

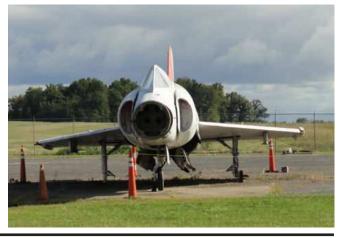

# F11F Tiger Gets Facelift

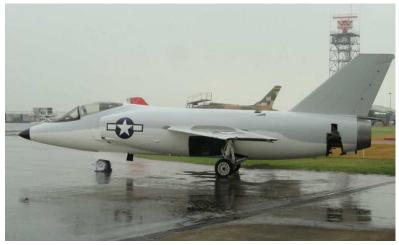

The Grumman F11F Tiger has also had some work done to her. With the help of Jack Hastings, Kim Kovesci and others, the Tiger has been cleaned up and a fresh coat of paint has been applied.

There are still corrosion issues that need to be dealt with, especially in the wings, but with her fresh coat of paint, the Tiger is looking very nice sitting out on the tarmac. Thanks to the entire F11F crew for your hard work.

If you are interested in working on the F11F Tiger, please see one of the Directors for more information.

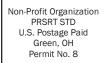

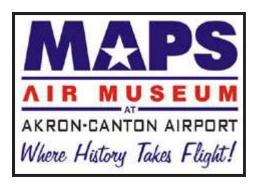

2260 INTERNATIONAL PARKWAY NORTH CANTON OH 44720 PHONE 330-896-6332

ADDRESS SERVICE REQUESTED

#### MUSEUM HOURS

SUN II30AM-400PM

MON CLOSED

TUES 900AM-400PM

WEDS 900AM-900PM

THURS 900AM-400PM FRI 900AM-400PM

SAT 900AM-400PM

MAILING LABEL HERE

## **New Fairchild PT-19 Cornell Crew Formed**

A crew to work on the Fairchild PT-19 Cornell has been formed and regular restoration work is starting back up on that aircraft. Many thanks to Carl Strahler for flying solo on the project for a long time - after major work on the wooden wings was finished, the crew drifted apart, and Carl was left alone. We expect great things from the crew, and look forward to seeing the PT-19 back together in the near future.

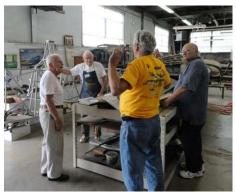

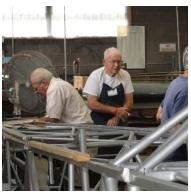

## **New Rocket Pod Built for the F-86D Sabre**

With all the beautiful work done on the F-86D, it was time to address the one missing link. The 24-count rocket pod that was the Sabre Dog's sole armament was missing from our aircraft. Undaunted, Dan Willaman set out to build, from scratch, the missing item. Works progressing, but from the looks of it, will be a excellent piece of metalworking craftsmanship and will finish off the Sabre Dog nicely! **Did you know?** The F-86D Sabre was the first fighter / interceptor in the U.S. inventory to ditch the guns and use an all rocket armament!

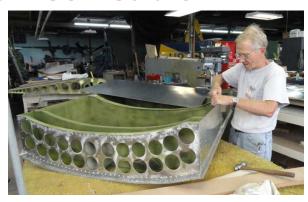